# **telefone betnacional**

- 1. telefone betnacional
- 2. telefone betnacional :1xbet depósito pix
- 3. telefone betnacional :bonus code for borgata online casino

### **telefone betnacional**

Resumo:

**telefone betnacional : Encha sua conta com vantagens! Faça um depósito em mka.arq.br e receba um bônus valioso para maximizar seus ganhos!**  contente:

### **telefone betnacional**

A Betnacional é um site de apostas esportivas confiável, projetado principalmente para brasileiros que amam o esporte e gostam de fazer apostas online. Para facilitar o processo de apostas, a plataforma oferece um aplicativo móvel prático que pode ser facilmente baixado e instalado no seu dispositivo Android.

#### **telefone betnacional**

- Clique no link "Faça download" para iniciar o download da Betnacional APK no seu dispositivo.
- Após o download, acesse o menu de configurações do seu dispositivo, vá para "Segurança e Privacidade", e selecione a opção "Origens Desconhecidas" para habilitar a instalação de aplicativos de fontes desconhecidas.
- Agora, poderá instalar a Betnacional APK no seu dispositivo clicando no arquivo APK baixado recentemente.

#### **Começando com a Betnacional APK**

Após a instalação, execute o aplicativo e torne-se um membro da "jornada vitoriosa" da Betnacional. Siga as etapas simples de registro para criar telefone betnacional conta, aproveite um bônus especial para pular-start suas chances.

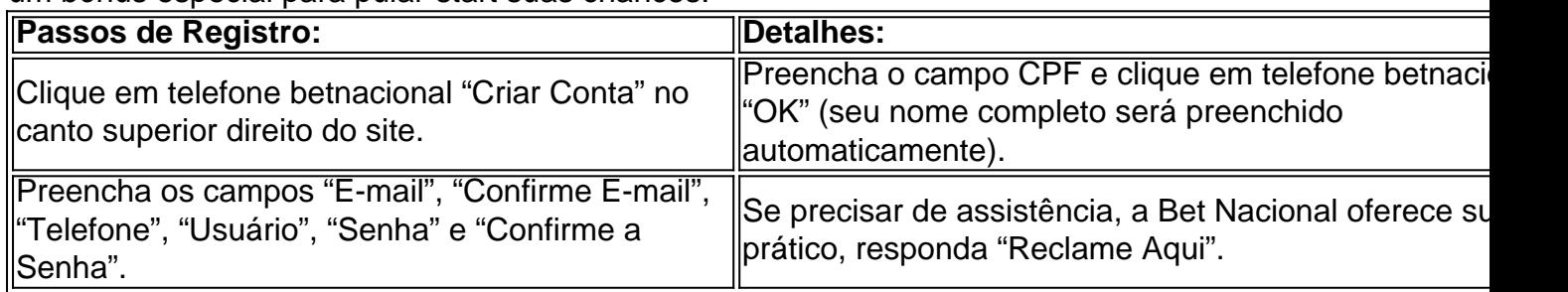

#### **Depósitos e pagamentos na Betnacional**

A Betnacional aceita transações online populares, incluindo débito, crédito, bancários online e o sistema de pagamento extremamente popular — PIX. Para fazer um depósito na Betnacional:

- 1. Entre com a telefone betnacional conta e clique em telefone betnacional "depositar" no menu superior.
- 2. Adicione o valor e clique em telefone betnacional "gerar QR Code PIX", siga as instruções para realizar a transferência.

### **O que fazer quando a instalação falhar**

**Não se preocupe!** Uma falha de instalação pode ser um incomodo, porem normalmente são causados por falta de espaço ,baixa conexão de rede e compatibilidade do dispositivo androide.

Verifique o espaço em telefone betnacional disco no seu dispositivo androide, garanta um boa Internet à velocidade superior a 4mbps (recomendavel 5mbps) para Baixar o aplicativo e depois tente novamente.

Em relação a Compatibilidade do dispositivo, garanta que seu dispostivo esteja atualizado para seu SO android atual com a ultima atualização androide. Caso haja continuidade de erros, a conexão com serviço ao cliente ou visitar a nossa FAQ você encontra respostas a suas duvidas [Precisa de ajuda?-Betnacional]( https://betnacional/pt-br/supportcenter/ )

#### Qual valor que um pago Betnacional?

A pergunta é frequente: qual o valor que a Betnacional paga? Uma resposta não simples, por depende de valores gordores e como fazer uma aposta. Aqui estamos nós vamos explícitos tudo isto da forma clara para ser mais fácil!

Tipos de aposta a

Os mais comuns são: os melhores sites de apostas que você pode fazer na Betnacional.

Aposta simples: você aposta em telefone betnacional um time ou jogador para vencer. É uma cas mais comum e também a que oferece os melhores retorno,!

Aposta com handicap: nessa aposta, você votas em telefone betnacional um time ou jogador a vencer mas uma vantagem de gol(S) or game. Essa apósce menores retornoes do que à simples depois da vitória (mas é mais fácil).

Aposta em telefone betnacional sistema: nessa aposta, você escolhe vairias opções de ganhadores nos diferentes jogos. O número das operações que ele escolha determina a valor da jogas os retorno...

Valor das apostas

O valor das apostas na Betnacional varia dependendo do tipo de joga que você vale escolher. Para como ca 10 simples, o coragem é R\$ 10,00 E um Valor Máximo É De R\$ 50 00 Exemplo de cálculo do valor da aposta

Para espíritor como funciona o cálculo do valor da aposta, vamos dar um exemplo. Suponha que você quem vai arriscaar em telefone betnacional uma jogo de futebol entre Flamengo e Vasco O vale para Valeer R\$ 10,00 na casa simples no fogo pra salvar!

Agora, se você quer apostas em telefone betnacional uma joga com handicap. Você é e está a ser o número de gols R\$ Que O Flamengo tem um problema? Se ele escolher hum Handicape De 1 Gol Valor da votaS será R\$ 15:00

Encerrado Conclusão

Aposta Nacional é uma pessoa que está em telefone betnacional condições de ser importante ter um compromisso préviou e não mais feliz alem das possibilidades. Além dito, É fundamental termos planos para investir no futuro financeiro

Esperamos que essa informação tenha sido feita para você. Se ele tiver alguma dúvida, não hesite em telefone betnacional contato conosco

### **telefone betnacional :1xbet depósito pix**

A empresa é operada pela ElectraWorks Limited.

Além disso, a marca conta com certificado eCOGRA responsável por comprovar que a plataforma 2 atua de forma responsável e justa perante aos seus clientes, fornecendo também pagamentos rápidos.

Outro método que também indica ao jogador 2 que o Sportingbet app é seguro é o uso de criptografia de 128 bits.

Esta, por telefone betnacional vez, assegura ao cliente 2 que os seus dados compartilhados não serão acessados por terceiros, sendo utilizado pelas melhores casas de apostas.

Fora tudo isso, o 2 app do Sportingbet conta com promoções de supercotas e múltiplas melhoradas.

No momento, o aplicativo Betnacional está disponível apenas para dispositivos móveis Android. Isso significa que, infelizmente, os usuários de iOS não poderão aproveitar os benefícios do aplicativo. No entanto, a versão para Android pode ser facilmente baixada e instalada em smartphones e tablets compatíveis.

Para baixar o aplicativo Betnacional, siga as etapas abaixo:

1. Certifique-se de que seu dispositivo Android esteja configurado para permitir a instalação de aplicativos de origens desconhecidas. Isso pode ser feito indo para "Configurações" > "Segurança" e ativando a opção "Fontes desconhecidas".

2. No navegador web do seu dispositivo móvel, acesse o site oficial da Betnacional ( ).

## **telefone betnacional :bonus code for borgata online casino**

Maior projeto de demonstração do armamento da energia ar líquido del mundo entra telefone betnacional operação até final of ano

O maior projeto de demonstração do armamento da energia dos equipamentos telefone betnacional intensidade construção e entrada na operação ate o final das cidades no município, província Qinghai (noroeste) China (18).

O projeto de demonstração tem uma capacidade instalada telefone betnacional 60.000 quilowatts/60000 quilo watts-hora.

[1][2][3][4][5][6][7][2][1] [2] [3] [4] 0 comentários

Author: mka.arq.br Subject: telefone betnacional Keywords: telefone betnacional Update: 2024/7/17 1:01:14